### Java Applications – *FYI* for now

- $\bullet$  Always include a class with a main method
- e.g., public static void main(String args[]){ }  $\bullet$  Huh?
	- public can be invoked from another package static – same for all instances of this class void – does not return anything main – the method's name (String args[]) – argument list (an array of Strings)
	- { } block delimiters {method definition is inside}

#### Comments and white space

• Compiler ignores – but important to human reader

#### • 3 types of comments:

- // for single line or end-of-line comment
- /\* for comment that may
- span lines \*/
- /\*\* Javadoc comment (will discuss later) \*/
- White space:
	- Indent methods, structures, other meaningful units
	- Leave blank lines between meaningful sections
	- Insert spaces before and after operators

## Errors – 2 basic types

- Syntax errors what beginners first see
	- Improperly formed (or typed) source code
		- $\bullet$  e.g., public cass Hello  $\leftarrow$  should be class  $\bullet$ e.g., …println("Hi);  $\Leftarrow$  missing " (end of string)
	- $\bullet$  e.g., system.out.println("Hi");  $\leftarrow$  System
	- Compiler won't compile the source code
	- $\bullet\$  Important to learn to read the error messages  $\underline{try}$  it
- $\bullet$  Logic errors a.k.a., "bugs"
	- Compiler said it's okay, but results are wrong
	- Often have to fix the algorithm (the step-by-step
	- solution to the problem program should translate)

### Variables and memory

- Every variable has: – a name, a type, a size, and a value
- z Concept: *name corresponds to a memory location*
- If primitive type (text calls "number type") the actual value is stored there
- $\bullet$  If object type just a reference to the object stored there (actually it's a memory address)
	- The object is stored somewhere else
	- Or the reference might be null

#### Defining variables

- Must *declare* type for memory locations – Compiler must know how big and how to interpret
- Syntax: typeName variableName; int  $x$ ; // for integers, like 4, -125 double a, b; // for *floating point* numbers, like 1.25, -0.9 String s; // for references to strings, like "dog", "cat"
- z Also must *assign* value, or compiler won't let you use it  $x = 2$ ; // use assignment operator – looks like "equals" sign double  $y = 7.3$ ; // can *initialize* when declare – a good idea
- And if a reference, must *create an object* to use String name = "Mike";
- $Retangle box = new Rectangle()$ ;

#### **Identifiers**

- *Names* of classes, variables, methods
- Rules:
	- Sequence of letters, digits, \_, \$ ONLY
	- Must not begin with digit; must not contain spaces – No Java reserved words
- Unwritten rule: Use meaningful names.
- Conventions:
	- NameOfClass begin with uppercase
	- other or otherName, unless name of constant, like PI

## Assignment

- = is the *assignment operator*
	- It does not mean "equals" (but we say it like that)
	- $-$  e.g.,  $\mathbf{x} = 5$ ; // means "assign 5 to x"
	- Now 5 is stored in the memory location called x
	- $-$  e.g.,  $y = x + 2$ ; // assign  $(x + 2)$  to y  $\bullet$  The value stored in x is retrieved, 2 is added to it, and the result is stored in y
	- $-$  e.g.,  $x = x + 2$ ; // assign  $(x + 2)$  to x
		- It's okay! It doesn't *mean* "x equals x+2". Right?

#### Special characters

- Escape sequences start with  $\setminus$  (the "back slash" character)
	- **\n** newline character
	- **\t** tab
	- $\ \vee \$  double quotes
	- $\sqrt{}$  single quote
	- **\\** back slash itself
- Experiment with it (e.g., change Hello.java)
- $\bullet$  Note: **"a string\n"** vs. characters **'c'**, **'**\n'

#### Standard Output, and Strings

- System.out an object of type PrintStream – println(string) – prints string and newline
	- print(string) prints string, no newline
- String *literal* is delimited by quotes: "a string" – Remember: special characters start with "\"
	- $\bullet$  e.g.,  $\n\times$ n is a newline character
	- $\bullet$  So println("Hi") is same as print("Hi\n")
	- $+$  concatenates: e.g., "a"  $+ 5 +$  "b" becomes "a5b"
	- Note: first 5 is converted to a String.

# Formatted printing

- z Java 5: printf("format", object1, object2, …) – Method of PrintStream class – so System.out has System.out.printf(" $x = %d"$ ,  $x$ );  $//x$  is an integer  $-$  Or use  $\infty$  or  $\infty$  to show same value in octal or hexadecimal
- %f or %e or %g for floating point, and %s for strings – Also control field width, precision, and other formatting …printf("%-9s%7.2f**%n**", "Value", v);
- $\bullet$  Complete details in java.util.Formatter
	- Format dates, times, … – Can use to create formatted String objects too: String s = String.format("pt: %d, %d", x, y);

#### Standard input, and more Strings

- Actually have to read keyboard or other input as a String (also requires exception handling)
- So must "parse" string to interpret numbers or other types
	- e.g., String s1 = "426", s2 = "93.7";
	- Then s1 can be parsed to find an int or a double, and s2 can be parsed to find a double: int n = Integer.parseInt(s1); double d = Double.parseDouble(s2);

#### **java.util.Scanner**

- Important Java 5 enhancement greatly simplifies input processing
- <sup>z</sup> First construct a Scanner object pass it System.in (or other input stream, or even a string) Scanner in = new Scanner(System.in);
- $\bullet$  Then get next string, int or double (or others) String  $s = in.next()$ ; String wholeLine = in.nextLine(); int x = in.nextInt(); double y = in.nextDouble();
- $\bullet$  See class Addition (Fig. 2.7, p. 47)

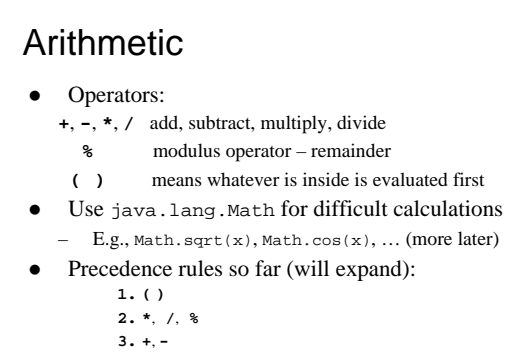

**4. =**

# Analyzing an expression  $(-b + Math.sqrt(b * b - 4 * a * c)) / (2 * a)$  $b^{\,2}$  $4ac$  $2a$  $h^2 - 4ac$  $\sqrt{b^2-4ac}$  $-b + \sqrt{b^2 - 4ac}$  $-b + \sqrt{b^2 - 4ac}$

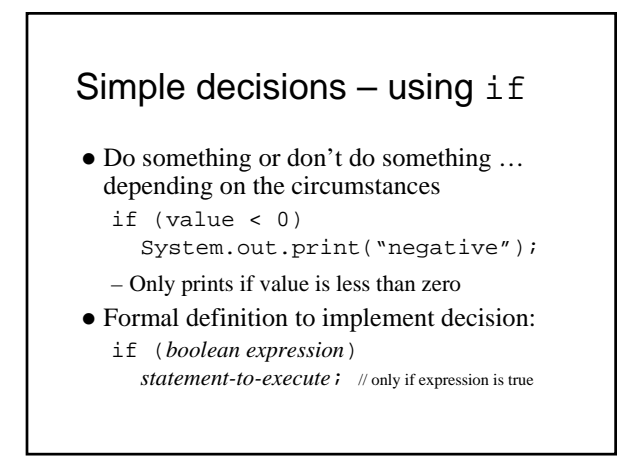

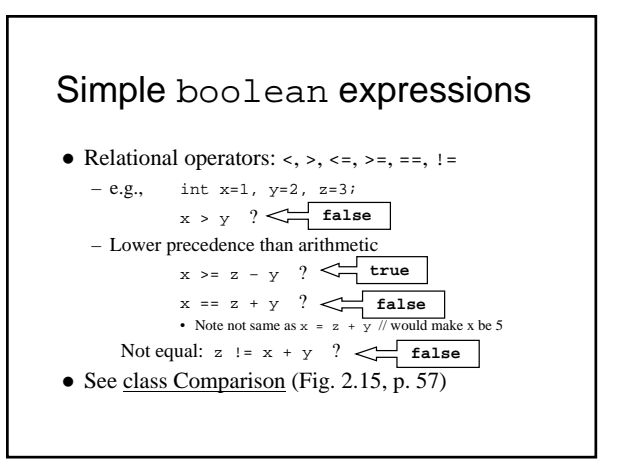